#### SWEETWATER UNION HIGH SCHOOL DISTRICT DIVISION OF ADULT EDUCATION Career Technical Education

# Key Applications

## **COURSE APPROVAL**

## **A+ COMPUTER REPAIR: Essential & Practical Application**

## **COURSE APPROVAL**

Mission: The Division of Adult Education, a community-focused organization, promotes and facilitates lifelong learning for adults to meet the challenges of the 21<sup>st</sup> century.

### **Student Learning Outcomes**

- ➢ Students will establish personal, academic and/or workforce goals and demonstrate progress toward them
- $\triangleright$  Students will solve problems
- ➢ Students will communicate clearly and collaborate with others
- ➢ Students will use resources, including technology, to research, organize and communicate information

#### **Course approved by the Sweetwater Board of Trustees**

June 27, 2016

**Course Revision:**

# Key Applications

#### **Basic Course Information**

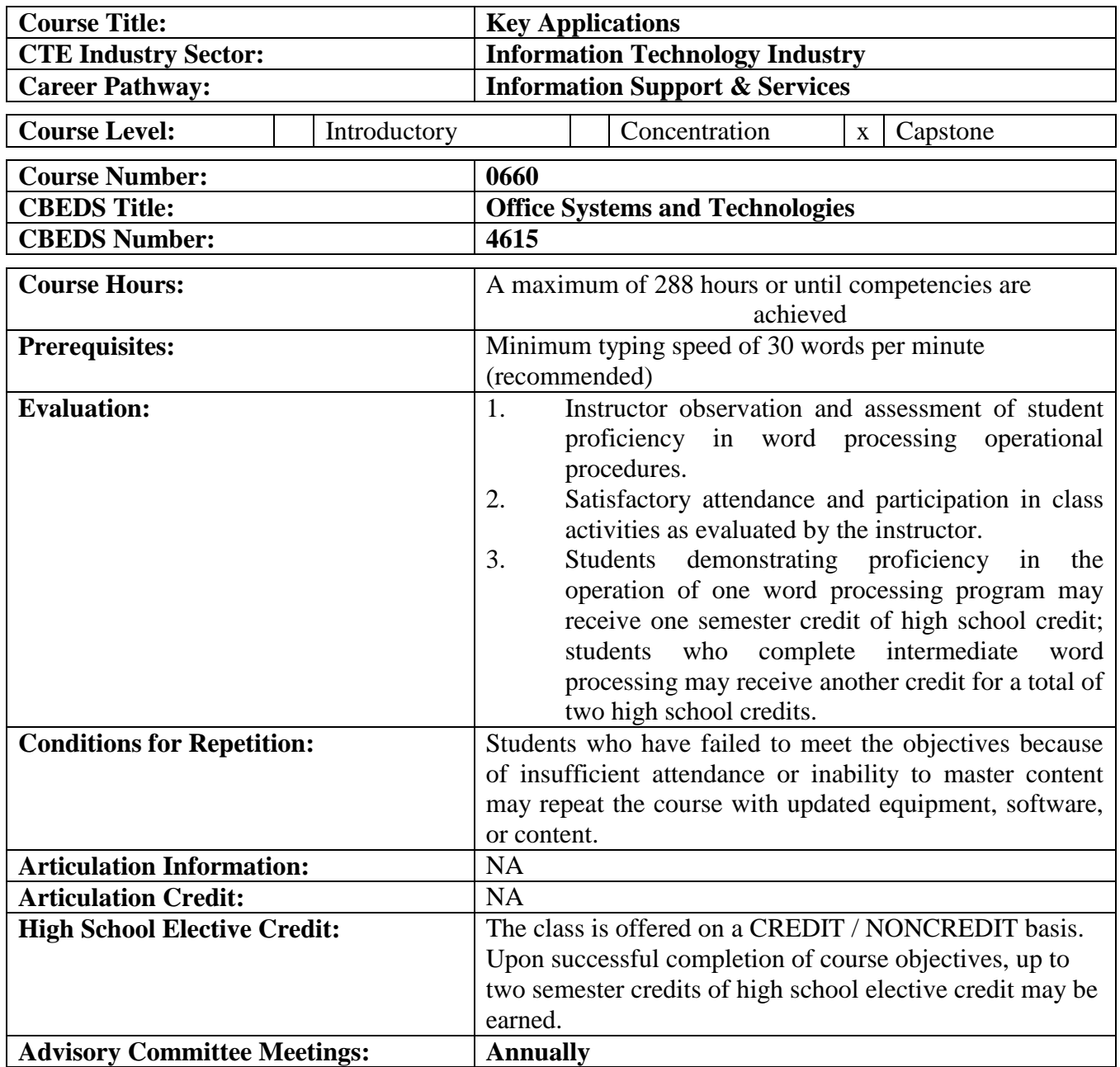

#### **Course Description**

**Key Applications** The Key Applications module focuses on four of the Microsoft Office 2013 applications: Word, Excel, PowerPoint, and Access. The lessons explain the purpose of commonly used software features, and step-by-step exercises demonstrate how to use those features. The end-of the-lesson projects provide additional practice to master using those features to complete typical dayto-day tasks at home, school, and work. The Module 2 IC<sup>3</sup> Pretest includes review questions, projects, and an integrated project which entails using word processing, spreadsheets, presentations, and databases to process information and then share the information with others.

#### **Instructional Strategies**

Key Applications

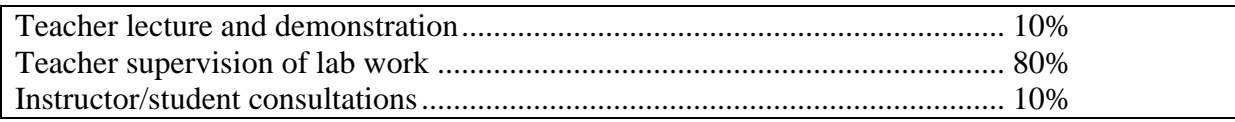

#### **Instructional Materials**

Textbooks: IC3 Certification Guide Using Microsoft Windows 7 & Microsoft Office 2013

#### **Career Plan: How this Course fits into the Course Sequence**

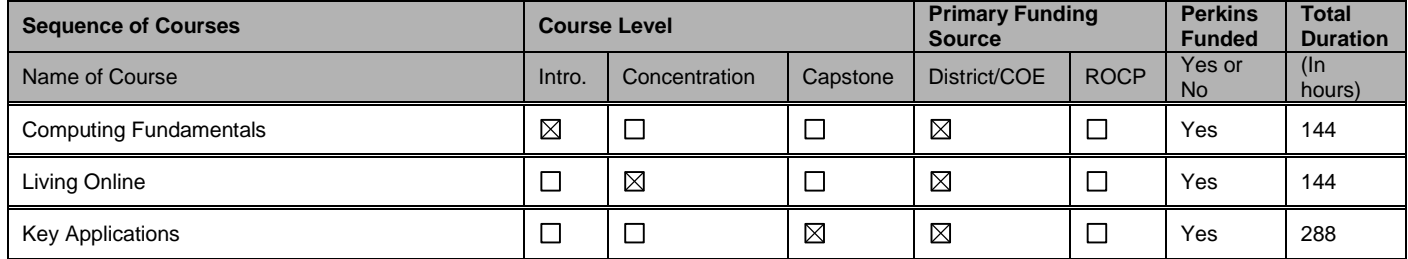

#### **Occupations for Identified Pathway**

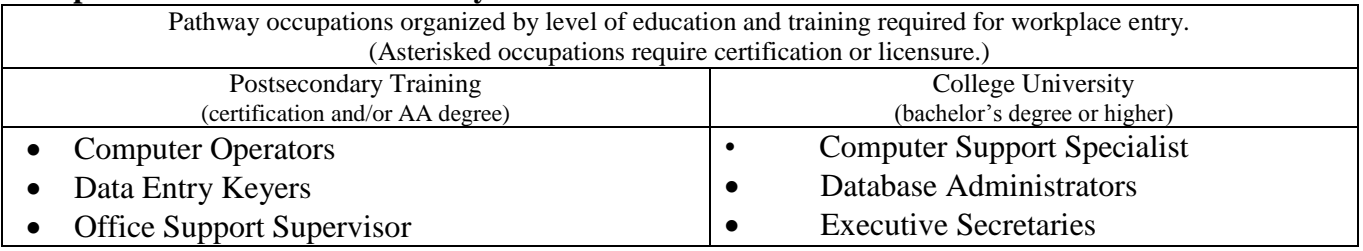

#### **Course Goals**

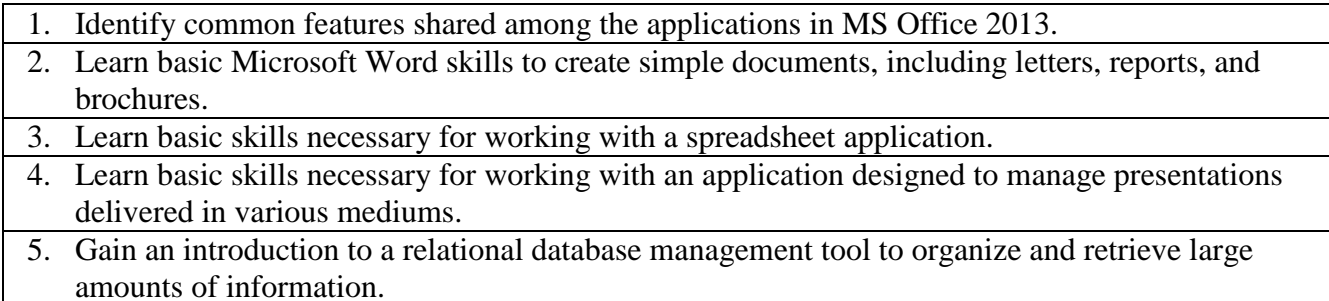

## **Instructional Module/Unit**

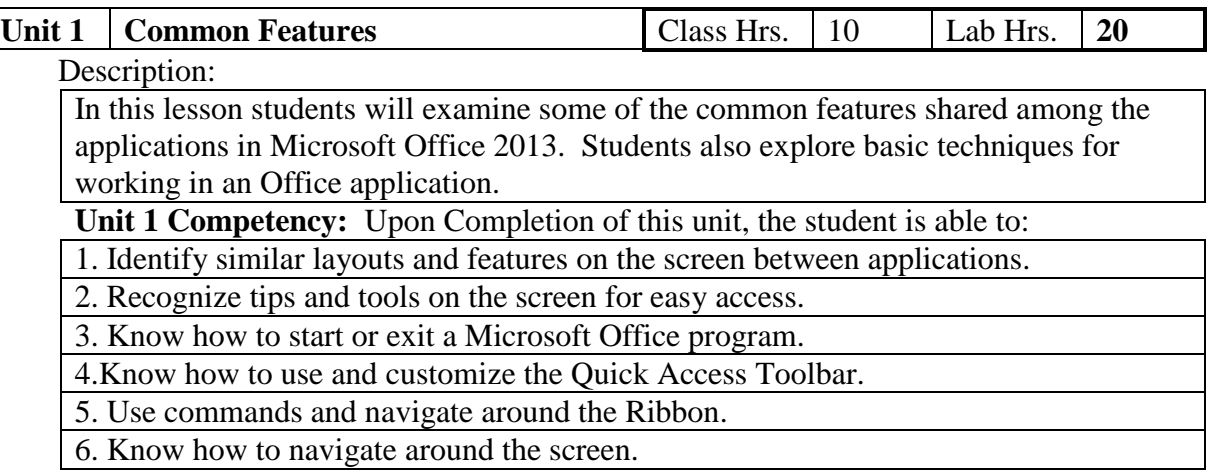

**7.** Know how to get help in Microsoft Office.

8. Know how to use the file tab and Backstage.

9. Know how to change program options and defaults.

10. Understand how to use common methods to manipulate data.

**Anchor Standard: 2.1** Recognize the elements of communication using a senderreceiver model.

**Anchor Standard: 2.3** Interpret verbal and nonverbal communications and respond appropriately.

**Anchor Standard: 2.4** Demonstrate elements of written and electronic communication such as accurate spelling, grammar, and format.

**Anchor Standard: 2.6** Advocate and practice safe, legal, and responsible use of digital media information and communications technologies.

**Anchor Standard: 5.1** Identify and ask significant questions that clarify various points of view to solve problems.

**Anchor Standard: 5.3**Use systems thinking to analyze how various components interact with each other to produce outcomes in a complex work environment.

**Anchor Standard: 5.4** interpret information and draw conclusions, based on the best analysis, to make informed decisions.

**Anchor Standard: 5.6** Know the available resources for identifying and resolving problems.

**Anchor Standard: 8.3** Demonstrate ethical and legal practices consistent with Information and Communication Technologies sector workplace standards.

**Anchor Standard: 10.1** Interpret and explain terminology and practices specific to the Information and Communication Technologies sector.

**Anchor Standard: 10.2** Comply with the rules, regulations, and expectations of all aspects of the Information and Communication Technologies sector.

**Anchor Standard: 10.3** Construct projects and products specific to the Information and Communication Technologies sector requirements and expectations.

**Anchor Standard: 10.9** Use common industry-standard software and their applications including word processing, spreadsheets, databases, and multimedia software.

**Anchor Standard: 11.1** Utilize work-based/workplace learning experiences to demonstrate and expand upon knowledge and skills gained during classroom instruction and laboratory practices specific to the Information and Communication Technologies sector program of study.

**Anchor Standard: 11.2** Demonstrate proficiency in a career technical pathway that leads to certification, licensure, and/or continued learning at the postsecondary level.

**Pathway Standard: A2.4** Define and use appropriate naming conventions and file management strategies.

**Pathway Standard: A6.1** Use available resources to identify and resolve problems using knowledge bases, forums, and manuals.

### **Academic Standards: LS 11-12.1, 11-12.3 11-12.5, 11-12.6**

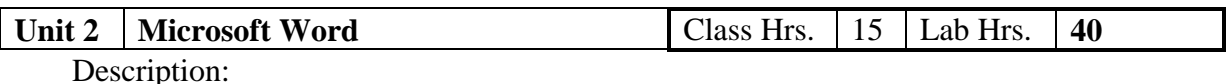

Students will learn some of the basic skills required to create simple documents, including letters, reports, and a brochure.

**Unit 2 Competency:** Upon Completion of this unit, the student is able to:

1. Enter and edit Text.

2. Move around in the document.

3. Create new, save, close and open files.

4. Select specific types of text.

5. Change the view mode.

6. Format text, paragraphs, or the page.

7. Organize Data

8. Work with pictures in a document.

9.Track changes and comments in a document.

**Anchor Standard: 2.1** Recognize the elements of communication using a senderreceiver model.

**Anchor Standard: 2.3** Interpret verbal and nonverbal communications and respond appropriately.

**Anchor Standard: 2.4** Demonstrate elements of written and electronic communication such as accurate spelling, grammar, and format.

**Anchor Standard: 2.6** Advocate and practice safe, legal, and responsible use of digital media information and communications technologies.

**Anchor Standard: 5.1** Identify and ask significant questions that clarify various points of view to solve problems.

**Anchor Standard: 5.3**Use systems thinking to analyze how various components interact with each other to produce outcomes in a complex work environment.

**Anchor Standard: 5.4** interpret information and draw conclusions, based on the best analysis, to make informed decisions.

**Anchor Standard: 5.6** Know the available resources for identifying and resolving problems.

**Anchor Standard: 8.3** Demonstrate ethical and legal practices consistent with Information and Communication Technologies sector workplace standards.

**Anchor Standard: 10.1** Interpret and explain terminology and practices specific to the Information and Communication Technologies sector.

**Anchor Standard: 10.2** Comply with the rules, regulations, and expectations of all aspects of the Information and Communication Technologies sector.

**Anchor Standard: 10.3** Construct projects and products specific to the Information and Communication Technologies sector requirements and expectations.

**Anchor Standard: 10.9** Use common industry-standard software and their applications including word processing, spreadsheets, databases, and multimedia software.

**Anchor Standard: 11.1** Utilize work-based/workplace learning experiences to demonstrate and expand upon knowledge and skills gained during classroom instruction and laboratory practices specific to the Information and Communication Technologies sector program of study.

**Anchor Standard: 11.2** Demonstrate proficiency in a career technical pathway that leads to certification, licensure, and/or continued learning at the postsecondary level.

**Pathway Standard: A2.4** Define and use appropriate naming conventions and file management strategies.

Pathway Standard: A4.1 Use different systems and associated utilities to perform such functions as file management, backup and recovery, and execution of programs. **Pathway Standard: A6.1** Use available resources to identify and resolve problems

using knowledge bases, forums, and manuals.

**Academic Standards: LS 11-12.1, 11-12.3 11-12.5, 11-12.6 RSIT 11-12.7 WS 11- 12.4, 11-12.5**

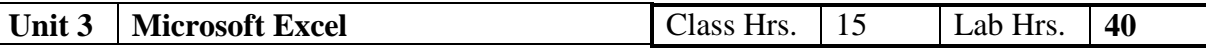

**Description** 

Students will be introduced to the basic skills for working with a spreadsheet application. They will learn to enter and format text and formulas, navigate and manage worksheets, filter and sort data, create and modify charts and set printing options.

**Unit 3 Competency:** Upon Completion of this unit, the student is able to:

**1.** Add or change numbers and labels

**2.** Enter simple formulas.

**3.** Manage worksheets

**4.** Format Data

**5.** Sort or Filter Data

**6.** Create and manipulate charts

**7.** Customize the page setup

**Anchor Standard: 2.1** Recognize the elements of communication using a senderreceiver model.

**Anchor Standard: 2.3** Interpret verbal and nonverbal communications and respond appropriately.

**Anchor Standard: 2.4** Demonstrate elements of written and electronic communication such as accurate spelling, grammar, and format.

**Anchor Standard: 2.6** Advocate and practice safe, legal, and responsible use of digital media information and communications technologies.

**Anchor Standard: 5.1** Identify and ask significant questions that clarify various points of view to solve problems.

**Anchor Standard: 5.3**Use systems thinking to analyze how various components interact with each other to produce outcomes in a complex work environment.

**Anchor Standard: 5.4** interpret information and draw conclusions, based on the best analysis, to make informed decisions.

**Anchor Standard: 5.6** Know the available resources for identifying and resolving problems.

**Anchor Standard: 8.3** Demonstrate ethical and legal practices consistent with Information and Communication Technologies sector workplace standards.

**Anchor Standard: 10.1** Interpret and explain terminology and practices specific to the Information and Communication Technologies sector.

**Anchor Standard: 10.2** Comply with the rules, regulations, and expectations of all aspects of the Information and Communication Technologies sector.

**Anchor Standard: 10.3** Construct projects and products specific to the Information and Communication Technologies sector requirements and expectations.

**Anchor Standard: 10.9** Use common industry-standard software and their applications including word processing, spreadsheets, databases, and multimedia software.

**Anchor Standard: 11.1** Utilize work-based/workplace learning experiences to demonstrate and expand upon knowledge and skills gained during classroom instruction and laboratory practices specific to the Information and Communication Technologies sector program of study.

**Anchor Standard: 11.2** Demonstrate proficiency in a career technical pathway that leads to certification, licensure, and/or continued learning at the postsecondary level. **Pathway Standard: A2.4** Define and use appropriate naming conventions and file

management strategies.

**Pathway Standard: A4.1** Use different systems and associated utilities to perform such functions as file management, backup and recovery, and execution of programs.

**Pathway Standard: A6.1** Use available resources to identify and resolve problems using knowledge bases, forums, and manuals.

**Academic Standards: LS 11-12.1, 11-12.3 11-12.5, 11-12.6 RSIT 11-12.7 F-IF 1**

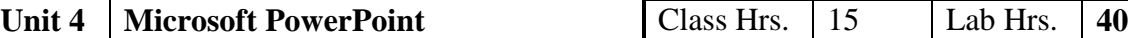

Description

Students will be introduced to the basic skills for working with an application designed to manage presentations delivered in various mediums. You will set up presentations, and create and edit slides that include text, images, charts, tables, or multimedia.

**Unit 4 Competency:** Upon Completion of this unit, the student is able to:

1. Understand and apply general structure and guidelines for presentations.

**2.** Create new blank presentations or use a template to create a new presentation.

**3.** Save, close or open presentations.

4. Change the view display for slides

5. Insert, delete, or duplicate slides.

6. Change slide layout or design.

7. Add or manipulate text on the slides.

8. Add or manipulate tables and charts on the slides.

9. Add or manipulate multimedia objects such as pictures, movies, music files.

10. Set up and run a slide show.

11. Create notes or handouts to accompany slides.

12. Print slide items.

**Anchor Standard: 2.1** Recognize the elements of communication using a senderreceiver model.

**Anchor Standard: 2.3** Interpret verbal and nonverbal communications and respond appropriately.

**Anchor Standard: 2.4** Demonstrate elements of written and electronic communication such as accurate spelling, grammar, and format.

**Anchor Standard: 2.6** Advocate and practice safe, legal, and responsible use of digital media information and communications technologies.

**Anchor Standard: 5.1** Identify and ask significant questions that clarify various points of view to solve problems.

**Anchor Standard: 5.3**Use systems thinking to analyze how various components interact with each other to produce outcomes in a complex work environment.

**Anchor Standard: 5.4** interpret information and draw conclusions, based on the best analysis, to make informed decisions.

**Anchor Standard: 5.6** Know the available resources for identifying and resolving problems.

**Anchor Standard: 8.3** Demonstrate ethical and legal practices consistent with Information and Communication Technologies sector workplace standards.

**Anchor Standard: 10.1** Interpret and explain terminology and practices specific to the Information and Communication Technologies sector.

**Anchor Standard: 10.2** Comply with the rules, regulations, and expectations of all aspects of the Information and Communication Technologies sector.

**Anchor Standard: 10.3** Construct projects and products specific to the Information and Communication Technologies sector requirements and expectations.

**Anchor Standard: 10.9** Use common industry-standard software and their applications including word processing, spreadsheets, databases, and multimedia software.

**Anchor Standard: 11.1** Utilize work-based/workplace learning experiences to demonstrate and expand upon knowledge and skills gained during classroom instruction and laboratory practices specific to the Information and Communication Technologies sector program of study.

**Anchor Standard: 11.2** Demonstrate proficiency in a career technical pathway that leads to certification, licensure, and/or continued learning at the postsecondary level.

**Pathway Standard: A2.4** Define and use appropriate naming conventions and file management strategies.

Pathway Standard: A4.1 Use different systems and associated utilities to perform such functions as file management, backup and recovery, and execution of programs.

Pathway Standard: A6.1 Use available resources to identify and resolve problems using knowledge bases, forums, and manuals.

**Academic Standards: LS 11-12.1, 11-12.3 11-12.5, 11-12.6 RSIT 11-12.7 WS 11- 12.4, 11-12.5**

**Unit 5 Microsoft Access** Class Hrs. 23 Lab Hrs. 70

**Description** 

Students will be introduced to a relational database management tool that can be used to organize and retrieve large amounts of information.

**Unit 5 Competency:** Upon Completion of this unit, the student is able to:

**1.** Define database.

**2.** Create, save, open or close a database.

**3.** Create and modify records.

**4.** Use simple queries.

**5.** Create and use reports.

**Anchor Standard: 2.1** Recognize the elements of communication using a senderreceiver model.

**Anchor Standard: 2.3** Interpret verbal and nonverbal communications and respond appropriately.

**Anchor Standard: 2.4** Demonstrate elements of written and electronic communication such as accurate spelling, grammar, and format.

**Anchor Standard: 2.6** Advocate and practice safe, legal, and responsible use of digital media information and communications technologies.

**Anchor Standard: 5.1** Identify and ask significant questions that clarify various points of view to solve problems.

**Anchor Standard: 5.3**Use systems thinking to analyze how various components interact with each other to produce outcomes in a complex work environment.

**Anchor Standard: 5.4** interpret information and draw conclusions, based on the best analysis, to make informed decisions.

**Anchor Standard: 5.6** Know the available resources for identifying and resolving problems.

**Anchor Standard: 8.3** Demonstrate ethical and legal practices consistent with Information and Communication Technologies sector workplace standards.

**Anchor Standard: 10.1** Interpret and explain terminology and practices specific to the Information and Communication Technologies sector.

**Anchor Standard: 10.2** Comply with the rules, regulations, and expectations of all

aspects of the Information and Communication Technologies sector.

**Anchor Standard: 10.3** Construct projects and products specific to the Information and Communication Technologies sector requirements and expectations.

**Anchor Standard: 10.9** Use common industry-standard software and their applications including word processing, spreadsheets, databases, and multimedia software.

**Anchor Standard: 11.1** Utilize work-based/workplace learning experiences to demonstrate and expand upon knowledge and skills gained during classroom instruction and laboratory practices specific to the Information and Communication Technologies sector program of study.

**Anchor Standard: 11.2** Demonstrate proficiency in a career technical pathway that leads to certification, licensure, and/or continued learning at the postsecondary level.

**Pathway Standard: A2.4** Define and use appropriate naming conventions and file management strategies.

Pathway Standard: A4.1 Use different systems and associated utilities to perform such functions as file management, backup and recovery, and execution of programs.

**Pathway Standard: A6.1** Use available resources to identify and resolve problems using knowledge bases, forums, and manuals.

**Academic Standards: LS 11-12.1, 11-12.3 11-12.5, 11-12.6 RSIT 11-12.7**

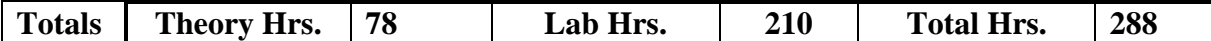

#### **MATRIX FOR ALL ASPECTS OF THE INDUSTRY**

All Aspects of the Industry is a key element of the Carl D. Perkins Vocational and Applied Technology Education Act and the School-to Work Opportunities Act. Both acts emphasize giving students a comprehensive perspective and range of skills across an industry. The Perkins Act requires programs to "provide students with strong experience in and understanding of all aspects of the industry students are preparing to enter". The Act identifies eight aspects in particular, which are common to any business or industry. Programs receiving Perkins funds are required to include the teaching of these concepts to provide students with the skills necessary to be successful in their employment.

#### **STRATEGIES**

Below is a matrix showing the components of "All Aspects of the Industry for the *name of Course*." A list of strategies is provided for each component.

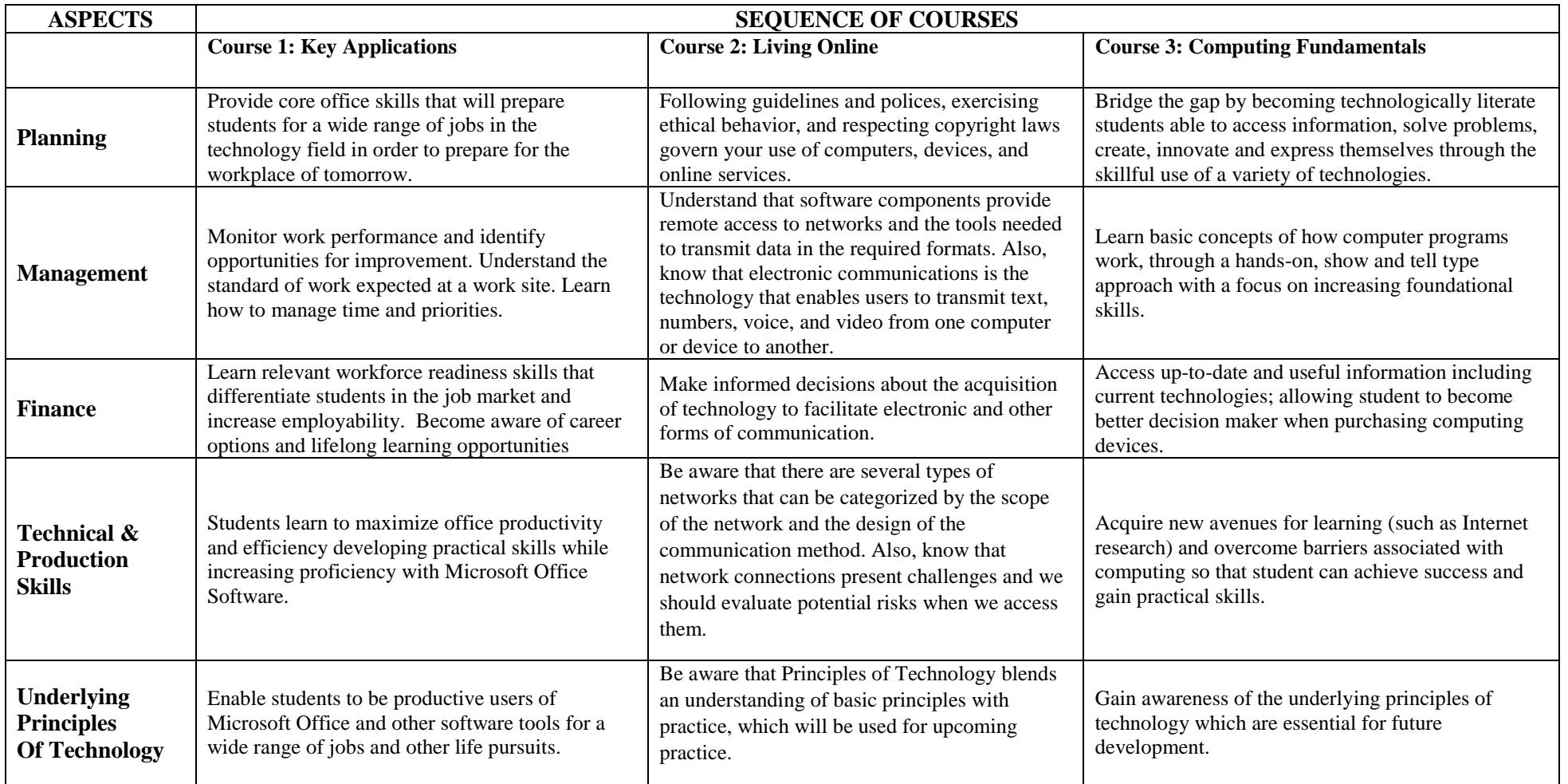

**Key Applications**

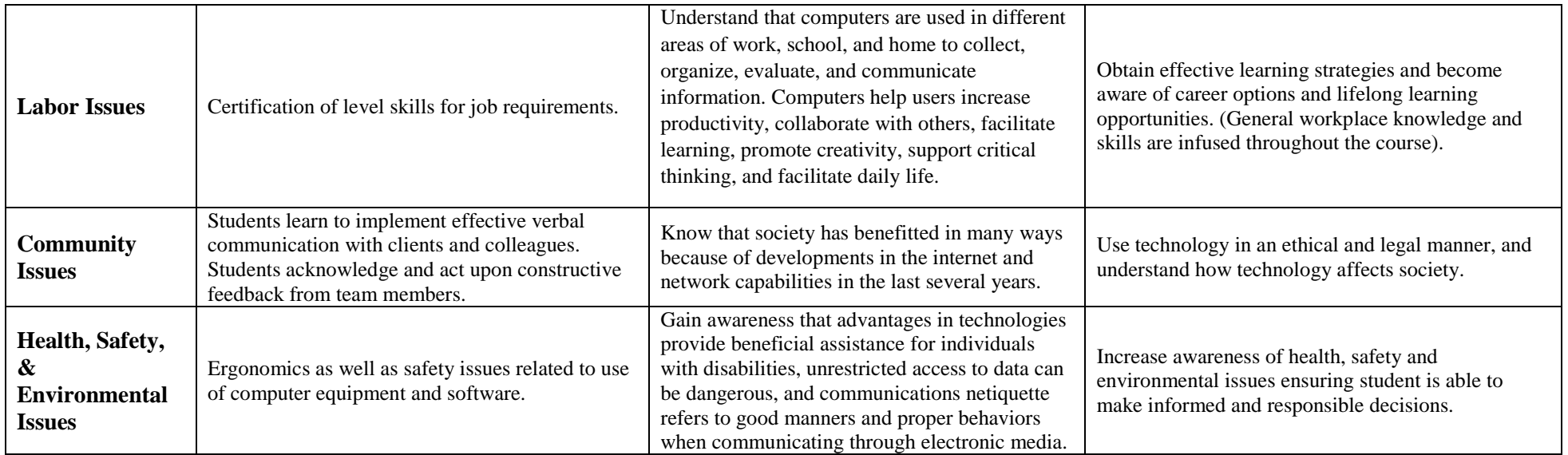